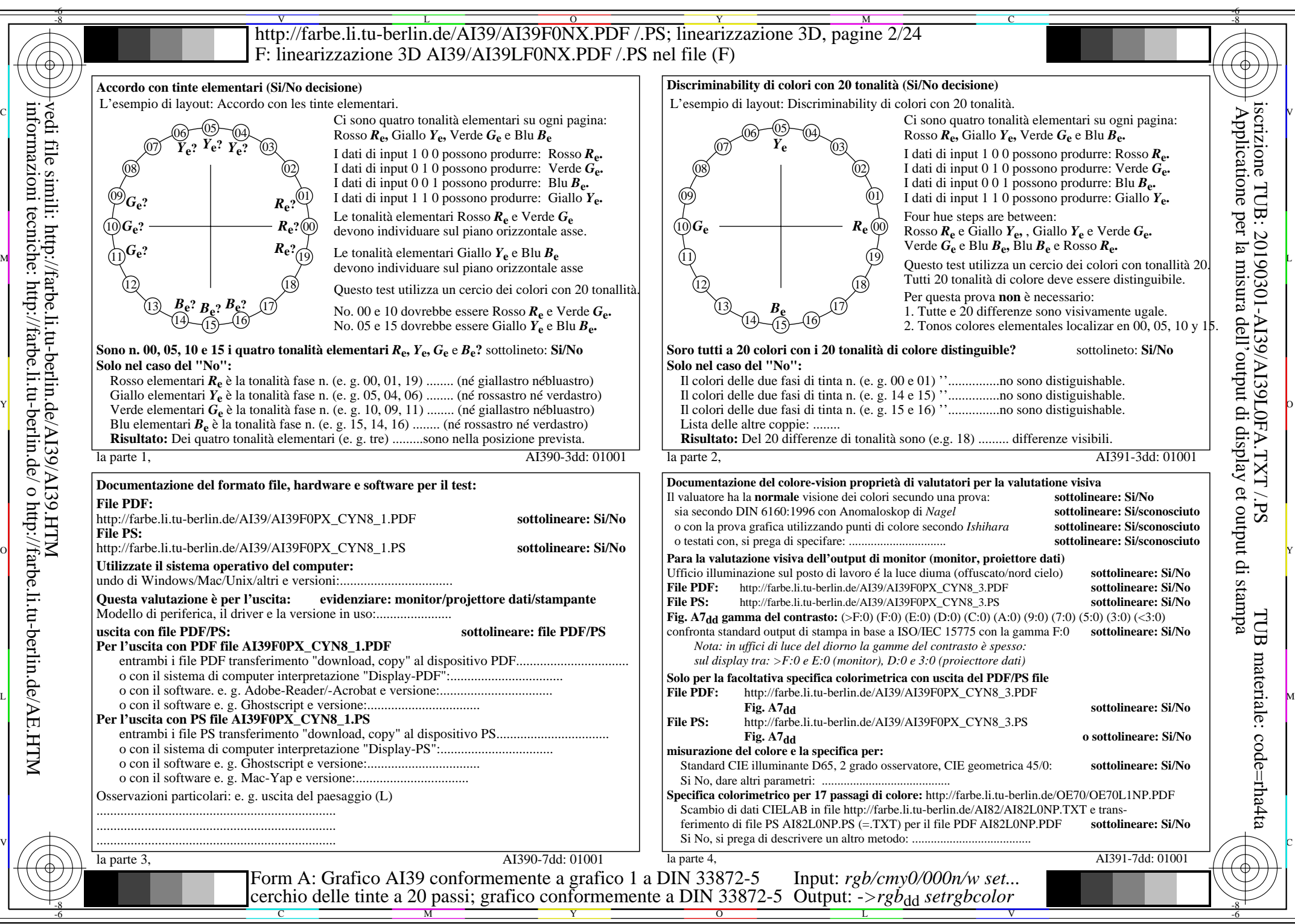

AI39/AI39L0NA.PDF /.PS2/24, *rgb/cmy0/000n/w->rgb*<sub>dd</sub> *C*YN8 (288:1): *g*p=1,000; *g*N=1,000 http://farbe.li.tu-berlin.de/AI39/AI39F0NX\_CYN8\_2.PDF /.PS